## Booking & Cancelling Events with the Glendon Career Centre

## **Booking Events**

- 1. Enter Experience York using this link: <u>https://experience.yorku.ca/home/home.htm</u>
- 2. In the Students drop-down menu, click on Login

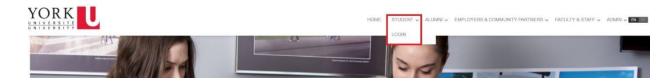

3. Go to Glendon College in the left menu, then click on Events

|                                                                                                    | Postings / Applications                                                                                                    | Interviews                         | Appointments                                                                               | Event Registration                                                        | Experiential Record    |      |  |  |  |
|----------------------------------------------------------------------------------------------------|----------------------------------------------------------------------------------------------------|------------------------------------|--------------------------------------------------------------------------------------------|---------------------------------------------------------------------------|------------------------|------|--|--|--|
| EN FR                                                                                                    |                                                                                                    |                                    |                                                                                            |                                                                           |                        |      |  |  |  |
| DASHBOARD                                                                                                    |                                                                                                    |                                    |                                                                                            |                                                                           |                        |      |  |  |  |
| Career Education & Development                                                                                         | *                                                                                                    | 0, 2022<br>udents for a variety of |                                                                                            | Upcoming Events / Workshops                                               |                        |      |  |  |  |
| Liberal Arts & Professional Studies                                                                                    | × 0, 2022                                                                                                    |                                    |                                                                                            | Monday, January 17, 2022<br>12:00 PM - 01:30 PM Scotiabank - Why Catalyst |                        |      |  |  |  |
| Glendon College                                                                                                    | udents for a variety of                                                                                                    |                                    |                                                                                            |                                                                           |                        |      |  |  |  |
| Appointments                                                                                                    | ship, and full-time pos                                                                                                    | itions                             | Career Education & (Global Operations View View Development - Events Development Program)? |                                                                           |                        |      |  |  |  |
| Events                                                                                                    |                                                                                                    |                                    |                                                                                            |                                                                           |                        |      |  |  |  |
| Experiential Education                                                                                                 |                                                                                                    |                                    | 02:00 PM - 03:00 PM What Can I Do With My                                                  |                                                                           |                        |      |  |  |  |
|                                                                                                    |                                                                                                    |                                    |                                                                                            |                                                                           |                        | Viev |  |  |  |
|                                                                                                    | Postings / Applications                                                                                                    | Interviews                         | Appointments                                                                               | Event Registration                                                        | Experiential Record    |      |  |  |  |
| EN PR                                                                                                    | Postings / Applications                                                                                                    | Interviews                         | Appointments                                                                               | Event Registration                                                        | Experiential Record    |      |  |  |  |
|                                                                                                    | Postings / Applications                                                                                                    | Interviews                         | Appointments                                                                               | Event Registration                                                        | Experiential Record    |      |  |  |  |
| DASHBOARD                                                                                                    | Postings / Applications                                                                                                    | Interviews                         | Appointments<br>Upcoming Even                                                              |                                                                           | Experiential Record    |      |  |  |  |
| DA SHBOARD<br>Career Education & Development                                                                           | _                                                                                                    | Interviews                         | Upcoming Even                                                                              | ts / Workshops                                                            | Experiential Record    |      |  |  |  |
| DA SHBOARD<br>Career Education & Development<br>Liberal Arts & Professional Studies                                    | •                                                                                                    |                                    | Upcoming Even<br>Monday, Januar                                                            | ts / Workshops<br>ry 17, 2022                                             |                        |      |  |  |  |
| DA SHBOARD<br>Career Education & Development<br>Liberal Arts & Professional Studies<br>Glendon College<br>Appointments | <ul><li></li><li></li></ul> | f                                  | Upcoming Event<br>Monday, Januar<br>12:00 PM - 01:31<br>Career Educatio                    | ts / Workshops<br>ry 17, 2022<br>) PM Scotiabank - 1<br>n & (Global Opera | Why Catalyst<br>ttions |      |  |  |  |
| DASHBOARD<br>Career Education & Development<br>Liberal Arts & Professional Studies<br>Glendon College                  | <ul> <li>0, 2022</li> <li>udents for a variety of</li> </ul>                                                                                                    | f                                  | Upcoming Even<br>Monday, Januar<br>12:00 PM - 01:30                                        | ts / Workshops<br>ry 17, 2022<br>) PM Scotiabank - 1<br>n & (Global Opera | Why Catalyst<br>ttions |      |  |  |  |

4. In the **Glendon Events** calendar, click on an event that interests you

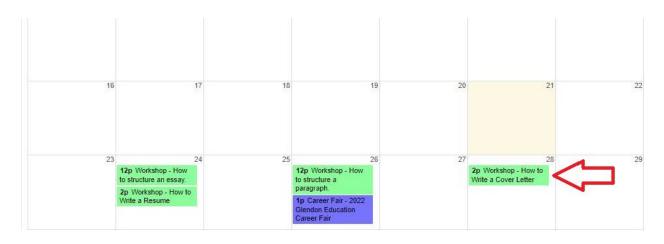

5. Click on the Register for this event button

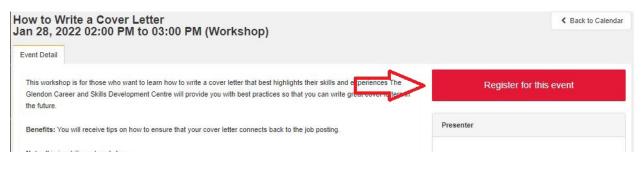

6. You will receive an email that confirms your registration

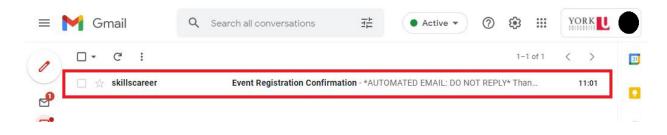

## **Cancelling Events**

1. After registering for an event, you can cancel your registration by going to the **Glendon Events Calendar**. Click on the event that you registered for and click on the **Cancel Registration** button.

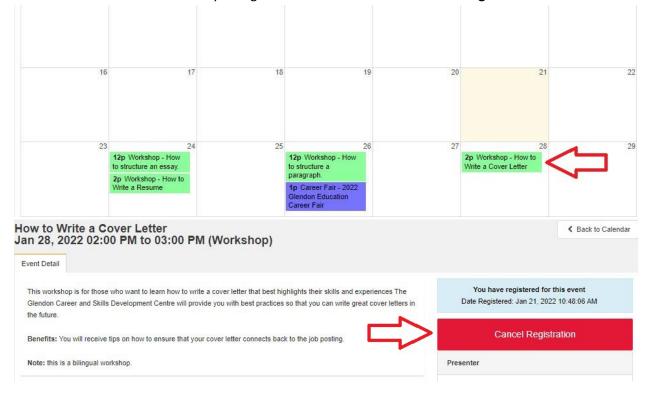

2. You will receive an email that confirms your event cancellation

| = | M Gmail          | Q Search all conversatio | H     | • Active - | 0 | ÷        | YORK | lacksquare |
|---|------------------|--------------------------|-------|------------|---|----------|------|------------|
| 1 | □ - C' :         |                          |       |            |   | 1-1 of 1 | < >  | 55         |
| 0 | 🔲 ☆ skillscareer | Registration Cancelled   | 10:51 |            |   |          |      |            |
| 2 |                  |                          |       |            |   |          |      |            |